# **pixbet welcome**

- 1. pixbet welcome
- 2. pixbet welcome :jogo de apostas
- 3. pixbet welcome :aposta ganha review

# **pixbet welcome**

Resumo:

**pixbet welcome : Bem-vindo a mka.arq.br - O seu destino para apostas de alto nível! Inscreva-se agora e ganhe um bônus luxuoso para começar a ganhar!**  contente:

Bem-vindo ao mundo das apostas esportivas online da Bet365! Aqui, você encontra as melhores oportunidades de apostas em pixbet welcome seus esportes favoritos, com transmissões ao vivo, promoções exclusivas e muito mais.

- Mercados competitivos com as melhores odds do mercado

- Promoções exclusivas e bônus para novos e antigos clientes

Não perca mais tempo e cadastre-se na Bet365 hoje mesmo. Aproveite as melhores oportunidades de apostas online e viva toda a emoção dos seus esportes favoritos! Saque Rápido no Pixbet: Como Fazer um Cadastro

O Pixbet oferece aos seus usuários uma forma rápida e 4 segura de sacar suas ganâncias. Para fazer um saque rápido no Pixbet, é necessário ter um cadastro ativo na plataforma. 4 Caso ainda não tenha um cadastro, siga os seguintes passos:

1. Acesse o site do Pixbet e clique 4 em "Cadastre-se".

2. Preencha o formulário de cadastro com suas informações pessoais, como nome completo, data de nascimento, 4 CPF, endereço e número de telefone.

3. Escolha uma senha forte e um endereço de e-mail válido.

4 4. Marque a caixa de confirmação para concordar com os termos de uso e a política de privacidade do 4 site.

5. Clique em "Criar conta" para concluir o cadastro.

Depois de criar uma conta no 4 Pixbet, é possível fazer um saque rápido da seguinte forma:

1. Faça login no seu perfil no Pixbet.

4 2. Clique em "Financeiro" no canto superior direito da tela.

3. Selecione "Saque".

4. 4 Escolha o método de saque desejado e insira o valor que deseja sacar.

5. Confirme a operação e 4 aguarde a aprovação do pedido de saque.

É importante ressaltar que, antes de solicitar um saque, é necessário 4 verificar a conta no Pixbet. Para isso, é preciso enviar uma cópia de um documento de identidade válido, como um 4 RG ou CNH, além de um comprovante de endereço.

Em resumo, fazer um saque rápido no Pixbet é 4 uma tarefa simples e rápida, desde que você tenha um cadastro ativo e tenha verificado a pixbet welcome conta. Com o 4 Pixbet, é possível sacar suas ganâncias de forma fácil e segura.

# **pixbet welcome :jogo de apostas**

\*\*Antecedentes:\*\* Antes de conhecer o Pixbet, eu costumava apostar em pixbet welcome sites de apostas esportivas tradicionais. Mas esses sites eram lentos, pouco confiáveis e muitas vezes não ofereciam as melhores probabilidades. Eu estava perdendo tempo e dinheiro, e estava começando a ficar frustrado.

\*\*Caso:\*\* Um dia, enquanto navegava na internet, me deparei com um anúncio do Pixbet. O

aplicativo prometia saques rápidos, probabilidades altas e uma interface fácil de usar. Fiquei intrigado e decidi dar uma chance.

\*\*Implementação:\*\* Baixar o aplicativo Pixbet foi fácil. Basta acessar o site oficial e clicar no link de download. O aplicativo é compatível com dispositivos Android e iOS, então eu pude baixá-lo no meu celular.

\*\*Lições e Experiências:\*\* Apostar com o Pixbet me ensinou muito sobre apostas esportivas e sobre mim mesmo. Aprendi a importância de definir um orçamento, gerenciar minhas emoções e aceitar as perdas.

\*\*Conclusão:\*\* Em suma, o Pixbet revolucionou minha experiência de apostas esportivas. O aplicativo me proporcionou saques rápidos, probabilidades altas e uma interface fácil de usar. Recomendo fortemente o Pixbet para qualquer pessoa que esteja procurando uma experiência de apostas segura, confiável e gratificante.

JetX.

Zeppelin.

Big Bass Splash.

\n

Bnus Pixbet: Ganhe at R\$ 600\n\n O depsito mnimo para ter direito ao bnus de R\$ 10. Na hora de fazer o depsito, preciso incluir o cdigo PIXBET600. O bnus somente pode ser usado em pixbet welcome apostas esportivas. Para sacar os ganhos, preciso cumprir um rollover de 10x o valor do bnus.

### **pixbet welcome :aposta ganha review**

### **TABELAS E JOGOS: Premier League 2024/2024**

A Premier League está em pixbet welcome pixbet welcome parte mais crucial da temporada. Apenas restam seis rodadas e três times estão competindo pelo título: Manchester City, Arsenal e Liverpool. Todos os times estão separados por apenas dois pontos na tabela de classificação e cada jogo é uma decisão crucial.

#### **Manchester City**

Atual campeão inglês, o Manchester City precisa superar uma eliminação nas quartas de final da Champions League nas mãos do Real Madrid. A equipe enfrentará adversários que estão brigando no final da tabela (Forest, Wolverhampton e Fulham) e times de meio de tabela (Brighton e West Ham), com apenas uma partida contra um time mais forte (Tottenham). **RODADA ADVERSÁRIO LOCAL**

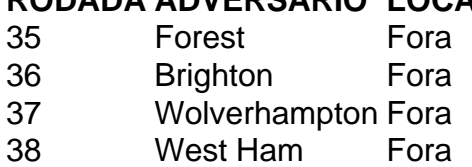

#### **Arsenal**

O Arsenal tem que recuperar-se após uma eliminação da Champions League nas mãos do Bayern de Munique. Sendo o time com mais jogos em pixbet welcome casa (três jogos), também é o que enfrentará confrontos mais difíceis contra times do big-six, dois deles fora de casa.

- Leeds (Casa)
- Chelsea (Fora)
- Nottingham (Casa)
- Brighton (Fora)
- Newcastle (Casa)
- Wolverhampton (Fora)

### **Liverpool**

Com três jogos em pixbet welcome casa e três fora, o Liverpool terá um jogo crucial frente ao seu rival local, o Everton.

- 1. Brentford (Fora)
- 2. Fulham (Casa)
- 3. Everton (Fora)
- 4. Tottenham (Fora)
- 5. Aston Villa (Casa)
- 6. Southampton (Fora)

Com um caminho tão acirrado e pouco diferenciado, é difícil dizer quem levantará a taça desta temporada.

Author: mka.arq.br Subject: pixbet welcome Keywords: pixbet welcome Update: 2024/6/24 9:16:37